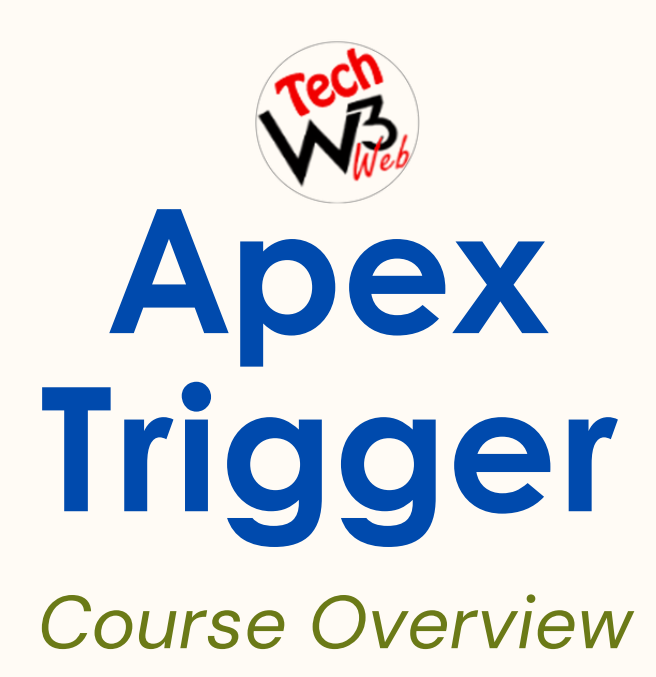

**BY VIJAY KUMAR**

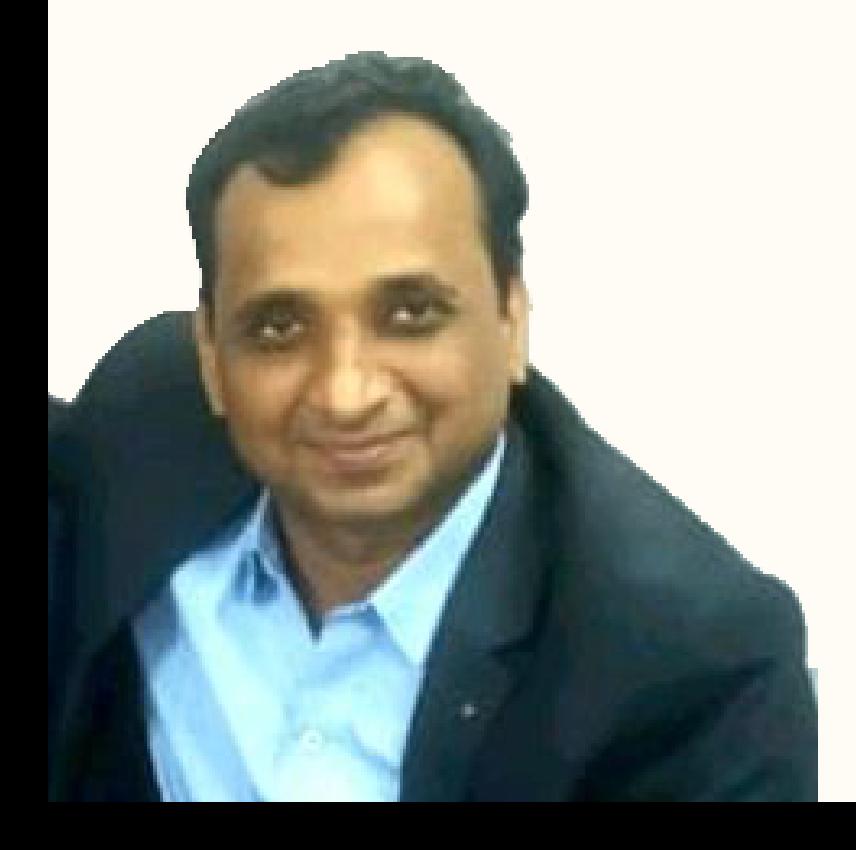

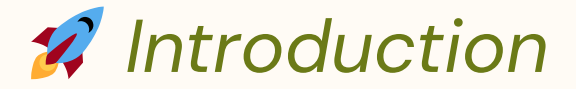

## Welcome to **"Master Apex Trigger with Real-Time Challenges and Solutions: A Digital Course"**.

With this thorough course, we are pleased to guide you through the complicated world of **"Apex Triggers"**. if whether you're an expert developer looking to **improve your skills** or someone who is eager to get into Salesforce, **this course** will provide you with the understanding and **hands-on practice** needed to master Apex Trigger.

**In this course** I have covered complete syllabus of Salesforce Apex Trigger with real-time project example step-by-step for beginner to advanced label.

Where you will be learn **advanced technical scenarios** based on live demo projects example of Apex Trigger in Salesforce.

**This course** is intended for developers who want to learn how to automated business processes with Apex triggers in Salesforce.

**It is suitable** for developers who have experience with JavaScript and web development, and want to learn Apex Trigger Development in Salesforce.

**It is also suitable** for experienced Salesforce developers who want to learn how to use the **Apex Trigger** to build more efficient automated business processes with Apex triggers in Salesforce.

I have **taken care** of who are brand new to start Salesforce Career as a developer and want to **grow their Career** in Salesforce application and development.

## *What You Will Learn*

- *What is Apex Trigger, Context Variables, DML Statements, Trigger Execution, and Type of Data in Apex Trigger Salesforce*
- *Best Practice of Apex Trigger, Apex Class, and Apex Test Class in Salesforce*
- *Order of execution, and Exception Handling in Salesforce*
- *Upon Contact record creation if LeadSource Field is having value as 'Web' or 'Phone Inquiry' then Populate Level as 'Primary'*
- *When an Account record is created then Create a related Contact automatically in Salesforce*
- *When an Account record is created then Create a related Opportunity automatically in Salesforce*
- *When an Account record is created then assigned the Billing Address fields value to Shipping Address fields value in Salesforce*

*What You Will Learn*

- *Update the related Account Phone if Contact Record is Created in Salesforce*
- *Don't allow to change Amount, if Opportunity Old Amount not equal to New Amount in Salesforce*
- *If Account Active fields selected "Yes" and Related Opportunities Stage has "Closed Lost" then display error message in Salesforce*
- *Do not allow create duplicate record of Contact if associated Account has same Phone number in Salesforce*
- *Whenever new contact is created, we will be updated correspondence account field of Status*
- *Before creating a Lead, we will check Email, if email already exist, then we will display error message, do not allow create duplicate Lead*
- *Update phone of all Contact, associated with a particular Account have the same phone number, if Account is updated in Salesforce*

## *What You Will Learn*

- *How to prevent recursive trigger while updating Contact record through Apex Trigger in Salesforce.*
- *Donot allow delete record, if Opportunity Stage has "Closed Won" in Salesforce.*
- *Whenever Opportunity is deleted the corresponding Account and Contact should be automatically deleted.*
- *Trigger on custom object to prevent delete record, if Parent object has Child record, then we don't allow to delete Parent record.*
- *Write a Trigger on custom object to Update the Last Modified Date in the Parent Object When the Records is Updated or Inserted in Salesforce.*
- *Write an Apex trigger to Add the Contact First Name and Last Name to Associated Account Custom Field, Whenever the Contact record is Inserted or Updated in Salesforce.*
- *Before delete Account, we will check related Opportunity Stage, if Opportunity Stage has "Closed Own", then do not allow delete Account record.*

## *What You Will Learn*

- *Do not allow delete Account, if any of related Contact associated with Account in Salesforce.*
- *Update all Email of Contact related list to the associated Account if Account is updated in Salesforce.*
- *Update Parent field when Child record is Updated or Inserted in Salesforce.*

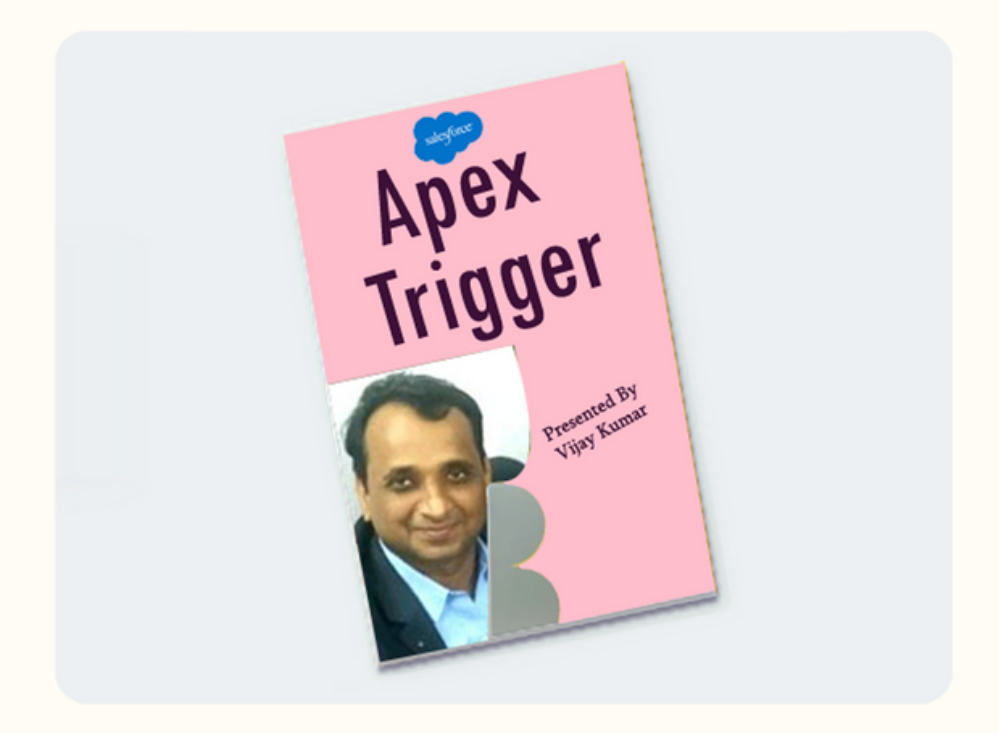